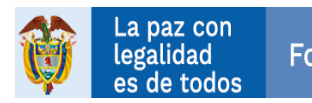

## **ADENDA No. 1**

**CONVOCATORIA ABIERTA No. 030 DE 2022** cuyo objeto es**: "Prestar los servicios de operación catastral del proceso de actualización catastral con enfoque multipropósito de los predios urbanos y rurales del municipio de San Calixto de acuerdo con la normatividad vigente, en el marco de la Subcuenta Zona ZEII Catatumbo - Catastro del Fondo Colombia en Paz.".**

El Consorcio Fondo Colombia en Paz 2019, actuando como vocero y administrador del Fondo Colombia en Paz, de conformidad con lo previsto en los numerales 9.4.3. ("Saneamiento del proceso de selección") y 9.4.11. ("Adendas") del Manual de Contratación del FCP, con el fin de garantizar la selección objetiva dentro del proceso, procede a modificar los siguientes apartes del Análisis Preliminar así:

### **1. Modificar en el Análisis Preliminar el numeral 2.2.1.3.2. Insumos Agrológicos y el numeral 1.3.2. Insumos Agrológicos en el ANEXO 12 – FICHA TÉCNICA, los que quedarán así:**

"[…] Para generar este producto, ASOMUNICIPIOS suministrará una Geodatabase (.mdb) escala 1:25.000, elaborada por el IGAC, que contiene la cobertura geográfica de las áreas homogéneas de tierras para la totalidad de la zona rural del municipio de San Calixto. En esta Geodatabase se presentan los polígonos por subclases de las AHT definidas y su tabla de atributos que contiene la información detallada de: Código del municipio, Símbolo de AHT, Unidad Cartográfica de Suelo, Clase, Unidad Climática, Pendiente, Forma de la Pendiente, Limitantes específicos (Erosión, Inundación, Encharcamiento, Fluctuación del Nivel Freático, Profundidad Efectiva, Horizontes Dénsicos, Fragmentos Gruesos en el perfil, Pedregosidad Superficial, Rocosidad, Sodicidad, Salinidad, Contenidos de Yeso, Drenaje Artificial, Acidez Intercambiable, Misceláneos Rocosos o Erosionados), Valor Potencial y Características de Suelos de donde deriva la AHT actualizada.

Así mismo, ASOMUNICIPIOS suministrará el documento en formato PDF, que contiene la leyenda de AHT para el municipio, y que incluye en orden ascendente las clases de 06 a 13 según el valor potencial, adicionalmente contiene una descripción que inicia con la localización del clima, luego el relieve indicando el rango de pendiente en porcentaje y en seguida las afectaciones por erosión, inundación o encharcamiento, pedregosidad o rocosidad, si las hay, luego se describe el material de origen de los suelos, las características agronómicas, los limitantes específicos y la fertilidad química; estos dos productos se entregan de forma digital.

Los productos y resultados de esta actividad serán las Áreas Homogéneas de Tierra actualizadas a nivel municipal, a escala 1:25.000, resultantes de la validación de las AHT suministradas y su relación con los análisis de las unidades geomorfológicas presentes mediante la utilización de sensores remotos y levantamientos de suelos existentes. […]"

### **2. Modificar en el Análisis Preliminar el punto 5 del numeral 3.1 CAPACIDAD JURÍDICA, el cual quedará así:**

"[…] **5.** Para personas jurídicas tener como mínimo tres (3) años de constitución con antelación a la fecha de cierre de la presente convocatoria.

NOTA: En el caso de proponentes plurales (consorcios o uniones temporales) al menos uno de los integrantes deberá acreditar este requisito. […]"

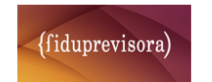

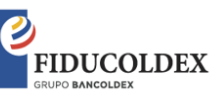

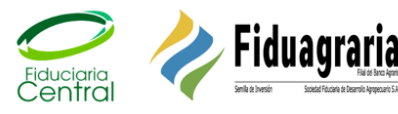

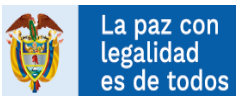

### **3. Modificar en el Análisis Preliminar el punto 6 del numeral 3.1.7 CERTIFICADO DE EXISTENCIA Y REPRESENTACIÓN LEGAL O DOCUMENTO EQUIVALENTE, el cual quedará así:**

"[…] **6.** Término de constitución: Que la persona jurídica tenga como mínimo tres (3) años de constitución con antelación a la fecha de cierre de la presente convocatoria.

NOTA: En el caso de proponentes plurales (consorcios o uniones temporales) al menos uno de los integrantes deberá acreditar este requisito. […]"

### **4. Modificar en el Análisis Preliminar el numeral 3.3.1 EXPERIENCIA HABILITANTE, el cual quedará así:**

### "[…] **3.3.1 Experiencia Habilitante**

El contratista deberá acreditar que ha celebrado como mínimo DOS (2) y máximo CINCO (5) contratos TERMINADOS Y/O LIQUIDADOS antes de la fecha de cierre del presente proceso que sumados deben ser igual o mayor al valor del presupuesto de la presente convocatoria, y cuyo objeto, obligaciones, alcance o condiciones sean similares al objeto de la presente contratación o comprenda dentro de sus actividades las de: OPERADOR CATASTRAL. […]"

**5. Modificar las etapas que no se han surtido del numeral 5.1. (CRONOGRAMA) establecido en el CAPÍTULO V del Análisis Preliminar, las cuales quedarán así:** 

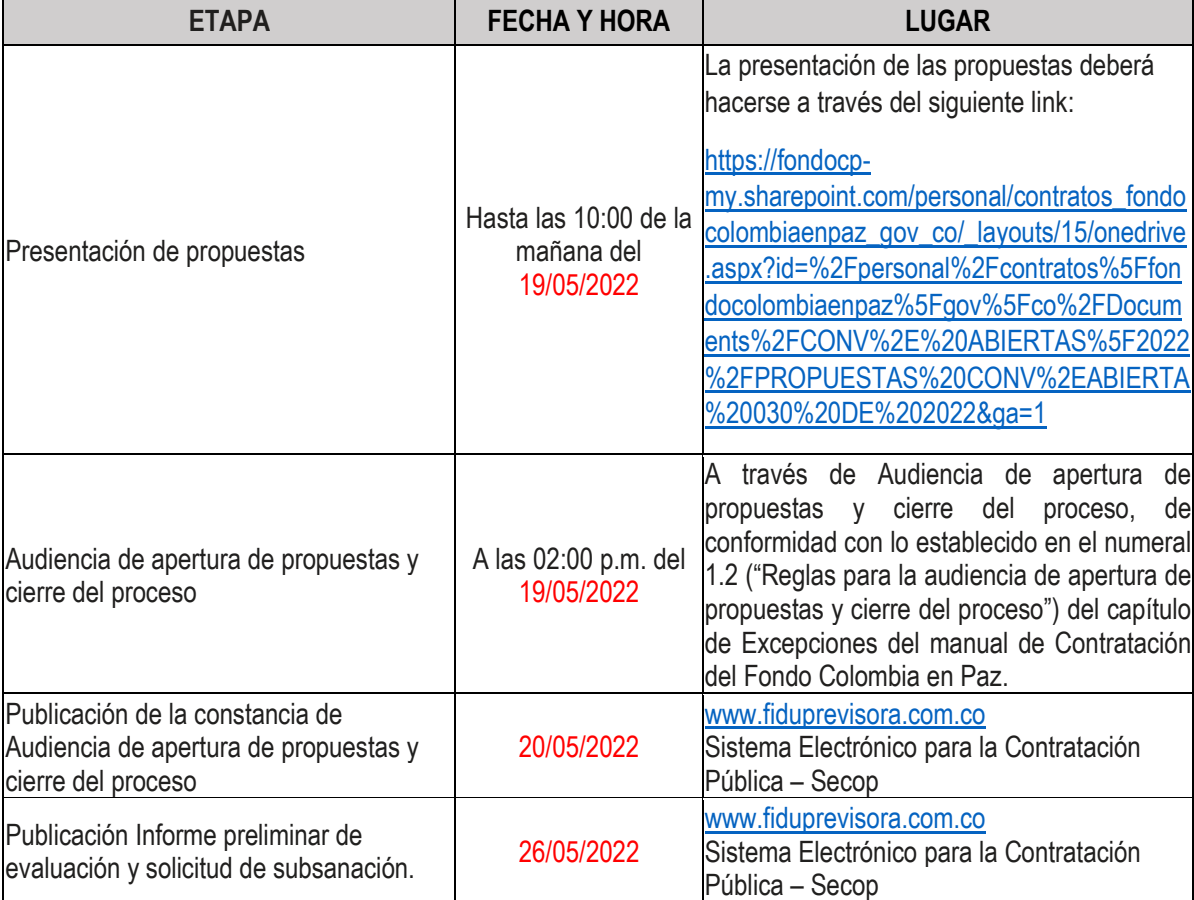

"[…]

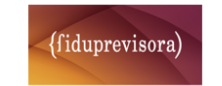

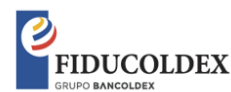

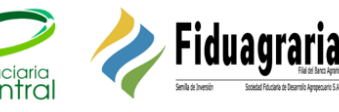

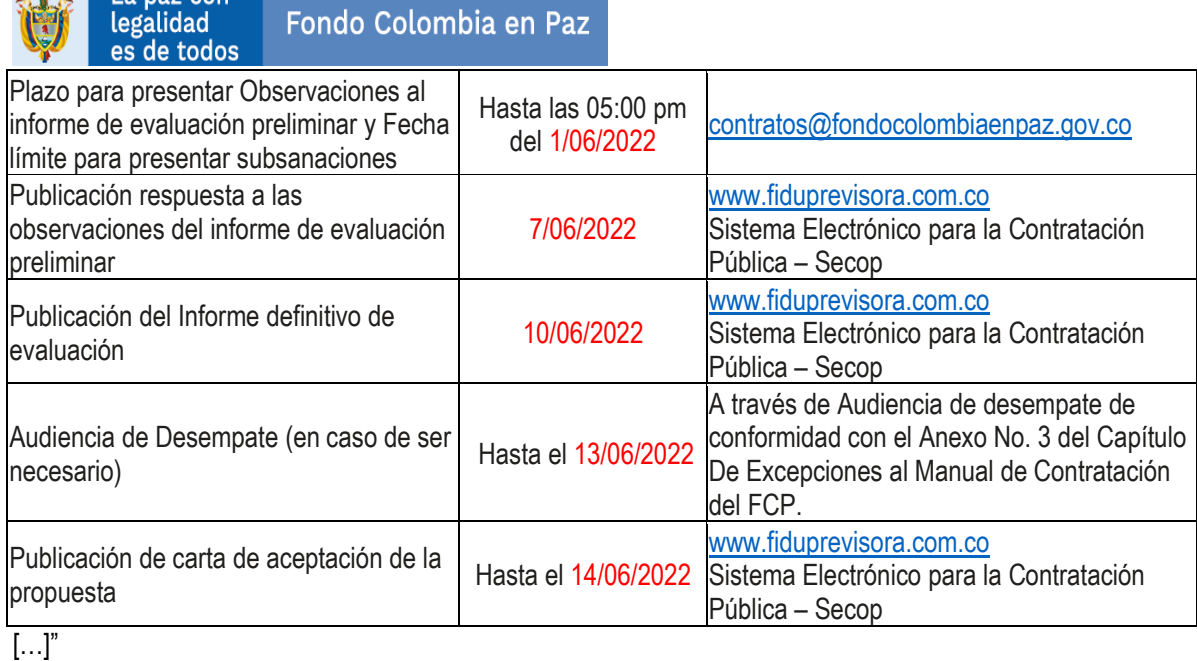

Todas las demás condiciones consignadas en el análisis preliminar continúan en los mismos términos y no son objeto de modificación.

Dado en Bogotá D.C., a los dos (02) días del mes de mayo de dos mil veintidós (2022).

# **CONSORCIO FONDO COLOMBIA EN PAZ 2019 ACTUANDO COMO VOCERO Y ADMINISTRADOR DEL PA-FCP**

**ARCHIPEDIA** La naz con

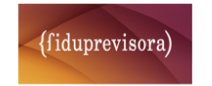

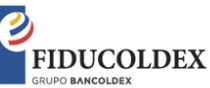

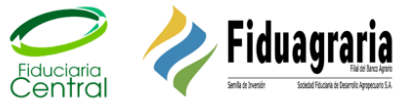